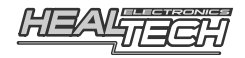

# GIpro DS - SERIES

Návod k instalaci a příručka pro uživatele Model GPDS-K02

**Pro použití s následujícími motocykly Kawasaki: Z750** (2007-2009), **Z1000** (2007-2009)

#### **Předmluva**

Gratulujeme vám k zakoupení jednotky GIpro-DS. GIpro od HealTech Electronics je v této době nejvyspělejší indikátor rychlostních stupňů na trhu.

Tento produkt se hodí ke všem motocyklům Kawasaki se vstřikováním paliva (FI) a s konektorem systémové diagnostiky (Diagnostic System connector). Tento konektor je v manuálech Kawasaki nazýván **KDS** (Kawasaki Diagnostic System).

Na rozdíl od jiných ukazatelů rychlosti, které jsou k dispozici, se GIpro připojuje přímo k diagnostickému konektoru. To činí instalaci velmi jednoduchou. Jednotka čte data přímo z ECU, čímž dodává rychlejší a spolehlivější informace než konkurenční produkty.

Displej je auto-učící, nejsou zde žádná tlačítka a "programovací kabely".

Známá omezení:

*Váš motocykl není vybaven senzorem převodovky (*Gear Position Sensor), tudíž **rychlostní stupeň je možné určit pouze pokud motor běží a spojka je uvolněná**.

#### **Instalace**

Nalezněte **černý 4pólový samčí** diagnostický konektor (KDS), který se nachází většinou poblíž ECU boxu. Obvykle je na něm falešný samičí konektor bez zapojených drátů.

Odstraňte falešný samičí konektor (krytku) a připojte konektor GIpro. Veďte kabel k místu, kam chcete upevnit displej. Odloupněte zelený plast ze samolepky na jednotce a připevněte displej. Zajistěte kabel pomocí přiložených kabelových pásků.

#### **Nastavení**

Tato jednotka je předprogramovaná pro motocykly Kawasaki. Po instalaci je plně funkční. Po zapnutí zapalování displej napočítá od 1 do 6 a zobrazí zvolený rychlostní stupeň, pokud motor běží a spojka je puštěná.

Pokud však máte nainstalovaný SpeedoHealer nebo jiný kalibrátor rychloměru, může se stát, že některé rychlostní stupně nebudou indikovány správně.

Z tohoto důvodu má tento model GPDS dva operační módy:

- **Tovární mód** *("Factory mode") výchozí, není třeba nic nastavovat*
- **Uživatelský mód** *("User mode") musí být proveden proces učení*

Pokud nejsou některé rychlostní stupně indikovány správně, použijte uživatelský mód.

#### Uživatelský mód:

- Nejprve proveďte reset, jak je popsáno v následující kapitole.
- Zapněte zapalování, displej zobrazí čísla od 6 do 1, což indikuje, že jednotka je v Uživatelském módu a je připravena naučit se pozice rychlostních stupňů.
- Zvedněte zadní kolo ze země za použití stojanu a nastartujte motor v Neutrálu.
- Na displeji začne blikat "1". Zvolte první rychlostní stupeň, pusťte spojku a udržujte otáčky motoru nad volnoběžnými otáčkami. Displej bliká rychleji během toho, jak se displej učí tento rychlostní stupeň.
- Když displej zobrazí "2", zvolte druhý rychlostní stupeň. Opakujte proces, dokud nejsou naučeny všechny stupně (5 nebo 6 podle převodovky).

Pokud má vaše motorka 5 rychlostí, počkejte, až začne blikat číslo 6, pak zmáčkněte spojku a vypněte zapalování.

Pokud má vaše motorka 6 rychlostních stupňů, počkejte dokud se nezobrazí "o" (over – konec).

Jednotka je nyní naprogramována a měla by zobrazovat rychlostní stupně správně. Nyní, pokud zapnete zapalování, displej zobrazí čísla od 1 do 6, což indikuje, že je displej plně funkční.

### **Resetování jednotky**

Proveďte reset, pokud chcete přejít z Továrního nastavení do Uživatelského nastavení.

Šestkrát za sebou odpojte napájení jednotky, ve chvíli kdy odpočítává směrem nahoru a ukazuje čísla 3,4 nebo 5.

*Na většině motocyklů to můžete provést vypínáním a zapínáním tlačítka pro nastartování motoru.*

*Jinak můžete provést to samé otáčením klíče v zapalování, nebo připojováním a odpojováním konektoru, když je zapalování zapnuté.*

Poznámka: Pokud chcete zůstat v Uživatelském módu, ale chcete opakovat proceduru učení, musíte provést reset 2x.

## **Řešení problémů**

Odpojte konektor GIpro a zkontrolujte, zda nejsou některé piny zlomené, ohnuté nebo ve špatné pozici. Připojte znovu konektor a ujistěte se, že vše je spojené správně a konektor je pořádně zastrčený.

Pokud nemůžete provést nastavení, je možné, že vaše baterie je již stará a slabá. Vyměňte baterii, nebo připojte jinou baterii za použití a startovacích kabelů.

Pokud jsou některé rychlostní stupně indikovány špatně, když motor běží a spojka je puštěná, resetujte jednotku a nastavte znovu. Pokud problém nepřestává, je možné, že se vám spojka smeká.

### **Záruka**

Jednotka je hermeticky uzavřená a zalitá epoxidem, což výborně chrání vnitřní části proti otřesům, vibracím a vodě.

Pro zaručení bezproblémového používání od samého začátku byly před odesláním všechny jednotky GIpro rozsáhle testovány.

Pokud nebudete zcela spokojeni, nabízíme lhůtu 30 dnů pro vrácení peněz. (Všechny části musí být vráceny v původním stavu, aby byla vyplacena zpět celá částka.)

Dále pak se na produkt od data zakoupení vztahuje dvouletá lhůta. (Jednotka nesmí být zničena nebo vystavena příliš vysokému napětí.) Prosíme, kontaktujte nás v otázkách záruky na [support@healtech-electronics.com,](mailto:support@healtech-electronics.com) bez ohledu na místo nákupu.